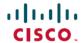

# Release Notes for Cisco NCS 560 Series Routers, Cisco IOS XR Release 7.5.1

**First Published: 2021-11-30** 

## What's New in Cisco IOS XR Release 7.5.1

| Feature                                                                                             | Description                                                                                                    |  |  |  |
|----------------------------------------------------------------------------------------------------|----------------------------------------------------------------------------------------------------|--|--|--|
| Hardware                                                                                            | Hardware                                                                                                    |  |  |  |
| 1G Mode Support on<br>A900-IMA8Z-L<br>Interface Module for<br>Cisco NCS 560-4<br>and N560-7 Routers | interface module.                                                                                                    |  |  |  |
|                                                                                                    | • hw-module quad 1 slot 0 mode 1g  For more information, information on the interface module slot and 1G mode support combinations on Cisco NCS 560-4 and Cisco NCS 560-7 routers, see Cisco N560-RSP4 and Cisco N560-RSP4-E Route Processor Hardware Installation Guide and Cisco NCS 560-4 Router Hardware Installation Guide. |  |  |  |

| Feature                                                            | Description                                                                                                    |  |  |
|--------------------------------------------------------------------|----------------------------------------------------------------------------------------------------|--|--|
| Modular QoS                                                        |                                                                                                    |  |  |
| Egress CoS marking (IP-to-IP) on Layer3 subinterface and BVI       | Egress CoS marking (IP-to-IP) on Layer 3 subinterfaces is now supported on BVI interfaces.                                                                                                    |  |  |
| Routing                                                            |                                                                                                    |  |  |
| BFD v6 - HW<br>Offload and IPv6<br>BFD/BoB (Bundle<br>over Bundle) | The Bidirectional Forwarding detection (BFD) Hardware Offload feature enables the offload of a BFD session in an IPv6 network. With this feature, each bundle member link with IPv6 address runs its own BFD session This feature improves scale and reduces the overall network convergence time by sending rapid failure detection packets to the routing protocols for recalculating the routing table. |  |  |
| BFD on BVI                                                         | BFD can be configured on Bridge group Virtual Interface (BVI). BVI is a virtual interface within the router that acts like a normal routed interface that does not support bridging but represents the bridge group for the bridged physical interfaces.  BFD detects the Layer3 fault over the BVI much quicker and inform the same to routing protocols.                                                 |  |  |
| Support 1000 nodes per IGP domain                                  | The Cisco NCS 560 Router supports 1000 router nodes per IGP domain. Use the show isis topology summary command to view the router nodes.                                                                                                    |  |  |

| Feature                                                    | Description                                                                                                    |  |  |  |
|------------------------------------------------------------|----------------------------------------------------------------------------------------------------|--|--|--|
| System Security                                            | System Security                                                                                                    |  |  |  |
| Command<br>Authorization Using<br>Local User Account       | This feature allows locally authenticated users on the router to execute commands even if a remote TACACS+ AAA server is not reachable for authorization. This functionality thereby prevents a complete lockdown of the router that occurred in scenarios where the TACACS+ server was not reachable. The feature also prevents remotely authenticated users from executing any nonpermitted command on the router, thereby preventing any sort of misuse of user privileges on the router.  This feature modifies the aaa authorization commands default command. |  |  |  |
| Segment Routing                                            |                                                                                                    |  |  |  |
| Support for iBGP as PE-CE protocol                         | This feature introduces support for iBGP as PE-CE protocol.                                                                                                    |  |  |  |
| BGP Route Leaking                                          | This feature adds support for importing routes from default-VRF to non-default VRF and routes from non-default VRF to default VRF.                                                                                                    |  |  |  |
| Per-Prefix SRv6<br>Locator Assignment                      | This feature provides the ability to assign a specific SRv6 locator for a given set of prefixes (IPv4/IPv6 GRT, IPv4/IPv6 VPN).                                                                                                    |  |  |  |
|                                                            | The egress PE advertises prefixes with the locator associated with the desired behavior, such as Flex Algo.                                                                                                    |  |  |  |
| SR-PCE: Single PCE scale enhancement                       | With this feature, support for a single PCE is enhanced to 50000 nodes, 100000 LSPs, 500000 links and 2000 PCEP sessions.                                                                                                    |  |  |  |
| SR-PCE: Stateful<br>North-Bound API<br>for Tree-SID        | The SR-PCE provides a north-bound HTTP-based API to allow communication between SR-PCE and external clients and applications. The Cisco Crosswork Optimization Engine is an application that leverages the SR-PCE.                                                                                                    |  |  |  |
|                                                            | This release adds support for the following:                                                                                                    |  |  |  |
|                                                            | Stateful North-Bound API for Tree-SID using a subscription model                                                                                                    |  |  |  |
|                                                            | SR-PCE continuous notifications of modified or deleted Tree-SIDs as they occur                                                                                                    |  |  |  |
| Prefix Metric<br>support for OSPF                          | This feature extends the current OSPF Flexible Algorithm functionality to support Flex-Algo Prefix Metric.                                                                                                    |  |  |  |
| Flexible Algorithm                                         | This feature introduces a Flexible Algorithm-specific prefix-metric in the OSPF prefix advertisement. The prefix-metric provides a way to compute the best end-to-end Flexible Algorithm optimized paths across multiple areas or domains.                                                                                                    |  |  |  |
| IS-IS Flexible<br>Algorithm:<br>Exclude-SRLG<br>Constraint | This feature allows the Flexible Algorithm definition to specify Shared Risk Link Groups (SRLGs) that the operator wants to exclude during the Flex-Algorithm path computation.                                                                                                    |  |  |  |
|                                                            | This allows the setup of disjoint paths between two or more Flex Algos by leveraging deployed SRLG configurations.                                                                                                    |  |  |  |
| Multicast                                                  |                                                                                                    |  |  |  |

| Feature                                                          | Description                                                                                                    |  |  |
|------------------------------------------------------------------|----------------------------------------------------------------------------------------------------|--|--|
| Flexible Algorithm for MLDP                                      | This feature gives you the flexibility to customize the metrics that IGP uses to route traffic for MLDP tunnels. With this feature, your router can generate two multicast streams for the same feed, thus ensuring low latency and high availability of multicast traffic.                                                                                                    |  |  |
|                                                                  | This feature introduces the <b>flex-algo</b> keyword.                                                                                                    |  |  |
| System Setup and Software Installation                           |                                                                                                    |  |  |
| Supported Software<br>Upgrade or<br>Downgrade IOS XR<br>Versions | You can determine whether a software version can be upgraded or downgraded to another version using this functionality. Before an actual upgrade or downgrade process, you can also view the hardware or software limitations that could cause the upgrade or downgrade to fail. This feature helps you plan successful software upgrades or downgrades.  This feature introduces the <b>show install upgrade-matrix</b> command.                                    |  |  |
| Interfaces and Hard                                              | lware                                                                                                    |  |  |
| Support for Link<br>Loss Forwarding                              | This feature enables high availability between two bridged interfaces by disabling both interfaces if any one of them fails. This functionality allows a fault detected on one side of a CFM-protected network to propagate to the other side, enabling the device to re-route around the failure at that end. In earlier releases, a failure on one bridged interface did not disable the other interface, and connected devices remained unaware of the link loss. |  |  |

| Feature                                              | Description                                                                                                    |  |  |
|------------------------------------------------------|----------------------------------------------------------------------------------------------------|--|--|
| L2VPN                                                |                                                                                                    |  |  |
| VPLS over SR-TE,<br>RSVP-TE                          | For Traffic Engineering, VPLS traffic can be sent using MPLS-TE with RSVP or SR-TE.                                                                                                    |  |  |
|                                                      | Resource Reservation Protocol (RSVP) is a signaling protocol that enables systems to request resource reservations from the network. MPLS Traffic Engineering (MPLS-TE) learns the topology and resources available in a network and then maps traffic flows to particular paths, based on resource requirements and network resources such as bandwidth. MPLS-TE uses RSVP to signal LSPs. |  |  |
|                                                      | Segment routing for traffic engineering (SR-TE) uses a "policy" to steer traffic through the network.                                                                                                    |  |  |
| Network Synchroni                                    | zation                                                                                                    |  |  |
| PTP Multi-profile support - NCS560                   | PTP multi-profile is now supported on the Cisco NCS 560 routers.                                                                                                    |  |  |
| GNSS Redundancy<br>- Frequency Mgr<br>Sync on NCS560 | GNSS can now be configured on both, the active and standby route processors (RP).                                                                                                    |  |  |
| Modular QoS                                          |                                                                                                    |  |  |

| Feature                                                                       | Description                                                                                                    |
|-------------------------------------------------------------------------------|----------------------------------------------------------------------------------------------------|
| Layer 2 Ingress QoS<br>Matching for IPv4<br>and IPv6 Destination<br>Addresses | Using this feature, you can match class maps to IPv4 and IPv6 destination addresses on Layer 2 networks. The Layer 2 interface service policy has the relevant class maps, actioning them for ingress QoS operations. This feature provides you with an additional level of classification for aggregated customer traffic at your ingress, thus giving you granular control on traffic flows.  This feature introduces the following commands:  • match destination-address  • hw-module profile qos 12-match-dest-addr-v4v6 |
| Prioritization of<br>IS-IS and ARP<br>Packets to Manage<br>Transit Traffic    | This feature gives you the option to assign the highest priority to Integrated Intermediate System-to-Intermediate System (IS-IS) and Address Resolution Protocol (ARP) packets in transit. This feature is disabled by default.  The feature provides more flexibility in transit traffic management on a per-hop basis and also fine-tunes the traffic profile management for transit traffic.  This feature introduces the hw-module profile qos arp-isis-priority-enable command.                                         |

## **Restrictions and Limitations on the Cisco NCS 560 Series Router**

- The standby RP may get into 'NOT READY' state intermittently due to some network churn, though the corresponding VM is up and running. But this is a transient state and shows that some data aren't in sync between active and standby due to the network churn. After both active and standby are in sync with respect to all the parameters, then the standby RP comes into 'READY' state.
- Unlabeled BGP PIC EDGE for global prefixes is not supported.

### Cisco IOS XR Caveats Release 7.5.1

| Bug ID     | Headline                                                                                                    |
|------------|----------------------------------------------------------------------------------------------------|
| CSCvz87349 | BFD sessions in DOWN state remain in standby RP due to congestion, after peer reload                        |
| CSCvz85617 | fia_driver and imfpga Coredumps seen following OIR NCS560 IM                                                |
| CSCvz41392 | Kernel panic after reloading the router with "admin reload rack 0"                                          |
| CSCvz90723 | Alarm status is None in show controller optics <interface> o/p when remote interface admin down</interface> |
| CSCvz53722 | Commit replace failed with message " 'OSPFV3' detected the 'resource not available' condition"              |
| CSCwa19042 | Login banner text is missing on Cisco-IOS-XR-um-banner-cfg when text exceeds 1015 characters                |

# **Supported Packages and System Requirements**

For more information on system upgrade and package installation process, see Perform System Upgrade and Install Feature Packages.

For a complete list of supported optics, hardware and ordering information, see the Cisco NCS 560 Series Routers Interface Modules Data Sheet and Cisco Network Convergence System 560-4 Router Data Sheet.

To install the Cisco NCS 560 Series Routers, see Cisco N560-RSP4 and Cisco N560-RSP4-E Route Processor Hardware Installation Guide and Cisco NCS 560-4 Router Hardware Installation Guide.

#### Release 7.5.1 Packages

This following table lists the supported packages and their corresponding file names.

Table 1: Release 7.5.1 Packages for Cisco NCS 560 Series Router

| Composite Package                              |                                     |                                                                                                    |  |
|------------------------------------------------|-------------------------------------|----------------------------------------------------------------------------------------------------|--|
| Feature Set                                    | Filename                            | Description                                                                                                    |  |
| Cisco IOS XR IP Unicast Routing<br>Core Bundle | ncs560-mini-x-7.5.1.iso             | Contains base image contents that includes:                                                                            |  |
|                                                |                                     | Host operating system                                                                                                  |  |
|                                                |                                     | System Admin boot image                                                                                                |  |
|                                                |                                     | • IOS XR boot image                                                                                                    |  |
|                                                |                                     | BGP packages                                                                                                    |  |
|                                                |                                     | • OS                                                                                                    |  |
|                                                |                                     | • Admin                                                                                                    |  |
|                                                |                                     | • Base                                                                                                    |  |
|                                                |                                     | • Forwarding                                                                                                    |  |
|                                                |                                     | Modular Services Card                                                                                                  |  |
|                                                |                                     | • Routing                                                                                                    |  |
|                                                |                                     | SNMP Agent                                                                                                    |  |
|                                                |                                     | Alarm Correlation                                                                                                    |  |
| Cisco IOS XR Manageability<br>Package          | ncs560-mgbl-2.0.0.0-r751.x86_64.rpm | Telemetry, Extensible Markup<br>Language (XML), Parser, and<br>HTTP server packages,<br>NETCONF, YANG Models,<br>gRPC. |  |
| Cisco IOS XR OSPF package                      | ncs560-ospf-2.0.0.0-r751.x86_64.rpm | Supports OSPF                                                                                                    |  |

| Composite Package             |                                                                                            |                                                                                                    |  |  |
|-------------------------------|--------------------------------------------------------------------------------------------|----------------------------------------------------------------------------------------------------|--|--|
| Feature Set                   | Filename                                                                                   | Description                                                                                                    |  |  |
| Cisco IOS XR Security Package | ncs560-k9sec-2.0.0.0-r751.x86_64.rpm                                                       | Support for Encryption, Decryption, Secure Shell (SSH), Secure Socket Layer (SSL), and Public-key infrastructure (PKI)                                                                                                    |  |  |
| Multicast Package             | ncs560-mcast-2.0.0.0-r751.x86_64.rpm                                                       | Supports Multicast Supports Automatic Multicast Tunneling (AMT), IGMP Multicast Listener Discovery (MLD), Multicast Label Distribution Protocol (MLDP), Multicast Source Discovery Protocol (MSDP) and PIM.                                                                                                    |  |  |
| Cisco IOS XR ISIS package     | ncs560-isis-2.0.0.0-r751.x86_64.rpm                                                        | Supports Intermediate System to Intermediate System (IS-IS).                                                                                                    |  |  |
| Cisco IOS XR USB Boot Package | ncs560-usb_boot-7.5.1.zip                                                                  | Supports Cisco IOS XR USB Boot<br>Package                                                                                                    |  |  |
| Cisco IOS XR MPLS Package     | ncs560-mpls-te-rsvp-2.0.0.0-r751.x86_64.rpm<br>ncs560-mpls-te-rsvp-2.0.0.0-r751.x86_64.rpm | Supports MPLS and MPLS Traffic Engineering (MPLS-TE) RPM. Label Distribution Protocol (LDP), MPLS Forwarding, MPLS Operations, Administration, and Maintenance (OAM), Link Manager Protocol (LMP), Optical User Network Interface (OUNI) and Layer-3 VPN. Cisco IOS XR MPLS-TE and RSVP Package MPLS Traffic Engineering (MPLS-TE) and Resource Reservation Protocol (RSVP). |  |  |
| Cisco IOS XR LI Package       | ncs560-li-1.0.0.0-r751.x86_64.rpm                                                          | Lawful Intercept                                                                                                    |  |  |
| Cisco IOS XR EIGRP Package    | ncs560-eigrp-1.0.0.0-r751.x86_64.rpm                                                       | (Optional) Includes EIGRP protocol support software                                                                                                    |  |  |

#### **Determine Software Version**

Log in to the router and enter the **show version** command.

RP/0/RP0/CPU0:R3\_PE3\_RSP4#show version Mon Nov 29 12:39:22.793 PST Cisco IOS XR Software, Version 7.5.1 Copyright (c) 2013-2021 by Cisco Systems, Inc.

```
Build Information:
Built By : ingunawa
Built On : Sun Nov 28 10:31:58 PST 2021
Built Host : iox-ucs-054
Workspace : /auto/srcarchive15/prod/7.5.1/ncs560/ws
Version : 7.5.1
Location : /opt/cisco/XR/packages/
Label : 7.5.1

cisco NCS-560 () processor
System uptime is 7 minutes
```

#### **Determine Firmware Support**

Log in to the router and enter the **show hw-module fpd** command.

```
RP/0/RP0/CPU0:R3_PE3_RSP4#show hw-module fpd
Mon Nov 29 12:39:25.461 PST
```

Auto-upgrade: Enabled

|          |             |       |              |            | FPD Versions |          |
|----------|-------------|-------|--------------|------------|--------------|----------|
| Location | Card type   | HWver | FPD device   | ATR Status | Running      | Programd |
| 0/2      | A900-IMA8Z  | 0.0   | IMFPGA       | CURRENT    | 17.05        | 17.05    |
| 0/11     | A900-IMA8Z  | 0.0   | IMFPGA       | CURRENT    | 17.05        | 17.05    |
| 0/12     | A900-IMA8Z  | 0.0   | IMFPGA       | CURRENT    | 17.05        | 17.05    |
| 0/RP0    | N560-RSP4-E | 0.0   | ADM          | CURRENT    | 1.06         | 1.06     |
| 0/RP0    | N560-RSP4-E | 0.0   | IOFPGA       | CURRENT    | 0.67         | 0.67     |
| 0/RP0    | N560-RSP4-E | 0.0   | PRIMARY-BIOS | CURRENT    | 0.21         | 0.21     |
| 0/RP0    | N560-RSP4-E | 0.0   | SATA         | CURRENT    | 2.10         | 2.10     |
| 0/RP1    | N560-RSP4-E | 0.0   | ADM          | CURRENT    | 1.06         | 1.06     |
| 0/RP1    | N560-RSP4-E | 0.0   | IOFPGA       | CURRENT    | 0.67         | 0.67     |
| 0/RP1    | N560-RSP4-E | 0.0   | PRIMARY-BIOS | CURRENT    | 0.21         | 0.21     |
| 0/RP1    | N560-RSP4-E | 0.0   | SATA         | CURRENT    | 2.10         | 2.10     |
| 0/FT0    | N560-FAN-H  | 1.0   | PSOC         | CURRENT    | 2.02         | 2.02     |

## Important Information

#### **Supported Transceiver Modules**

For more information on the supported transceiver modules, see Transceiver Module Group (TMG) Compatibility Matrix. In the **Begin your Search** search box, enter the keyword NCS560 and click **Enter**.

## **Upgrading Cisco IOS XR Software**

Cisco IOS XR Software is installed and activated from modular packages, allowing specific features or software patches to be installed, upgraded, or downgraded without affecting unrelated processes. Software packages can be upgraded or downgraded on all supported card types, or on a single card (node).

The upgrade document for Cisco NCS 560 router is available along with the software image in NCS560\_Upgrade\_MOP\_7.5.1.tar file.

#### Use user-class Option 'xr-config' Instead Of 'exr-config' To Provision ZTP

In Cisco IOS XR Release 7.3.1 and earlier, the system accepts the device sending **user-class = "exr-config"**; however starting Cisco IOS XR Release 7.3.2 and later, you must use only **user-class = "xr-config"**.

In Cisco IOS XR Release 7.3.2 and later, use:

```
host cisco-rp0 {
   hardware ethernet e4:c7:22:be:10:ba;
   fixed-address 172.30.12.54;
   if exists user-class and option user-class = "iPXE" {
      filename = "http://172.30.0.22/boot.ipxe";
   } elsif exists user-class and option user-class = "xr-config" {
      filename = "http://172.30.0.22/scripts/cisco-rp0_ztp.sh";
   }
}
```

#### **Additional References**

#### **Supported MIBs**

The Cisco NCS 5500 MIB support list is also applicable to the Cisco NCS 560 Series Routers. For the list of supported MIBs, see the Cisco NCS5500 MIB Support List.

THE SPECIFICATIONS AND INFORMATION REGARDING THE PRODUCTS IN THIS MANUAL ARE SUBJECT TO CHANGE WITHOUT NOTICE. ALL STATEMENTS, INFORMATION, AND RECOMMENDATIONS IN THIS MANUAL ARE BELIEVED TO BE ACCURATE BUT ARE PRESENTED WITHOUT WARRANTY OF ANY KIND, EXPRESS OR IMPLIED. USERS MUST TAKE FULL RESPONSIBILITY FOR THEIR APPLICATION OF ANY PRODUCTS.

THE SOFTWARE LICENSE AND LIMITED WARRANTY FOR THE ACCOMPANYING PRODUCT ARE SET FORTH IN THE INFORMATION PACKET THAT SHIPPED WITH THE PRODUCT AND ARE INCORPORATED HEREIN BY THIS REFERENCE. IF YOU ARE UNABLE TO LOCATE THE SOFTWARE LICENSE OR LIMITED WARRANTY, CONTACT YOUR CISCO REPRESENTATIVE FOR A COPY.

The Cisco implementation of TCP header compression is an adaptation of a program developed by the University of California, Berkeley (UCB) as part of UCB's public domain version of the UNIX operating system. All rights reserved. Copyright © 1981, Regents of the University of California.

NOTWITHSTANDING ANY OTHER WARRANTY HEREIN, ALL DOCUMENT FILES AND SOFTWARE OF THESE SUPPLIERS ARE PROVIDED "AS IS" WITH ALL FAULTS. CISCO AND THE ABOVE-NAMED SUPPLIERS DISCLAIM ALL WARRANTIES, EXPRESSED OR IMPLIED, INCLUDING, WITHOUT LIMITATION, THOSE OF MERCHANTABILITY, FITNESS FOR A PARTICULAR PURPOSE AND NONINFRINGEMENT OR ARISING FROM A COURSE OF DEALING, USAGE, OR TRADE PRACTICE.

IN NO EVENT SHALL CISCO OR ITS SUPPLIERS BE LIABLE FOR ANY INDIRECT, SPECIAL, CONSEQUENTIAL, OR INCIDENTAL DAMAGES, INCLUDING, WITHOUT LIMITATION, LOST PROFITS OR LOSS OR DAMAGE TO DATA ARISING OUT OF THE USE OR INABILITY TO USE THIS MANUAL, EVEN IF CISCO OR ITS SUPPLIERS HAVE BEEN ADVISED OF THE POSSIBILITY OF SUCH DAMAGES.

Any Internet Protocol (IP) addresses and phone numbers used in this document are not intended to be actual addresses and phone numbers. Any examples, command display output, network topology diagrams, and other figures included in the document are shown for illustrative purposes only. Any use of actual IP addresses or phone numbers in illustrative content is unintentional and coincidental.

All printed copies and duplicate soft copies of this document are considered uncontrolled. See the current online version for the latest version.

Cisco has more than 200 offices worldwide. Addresses and phone numbers are listed on the Cisco website at www.cisco.com/go/offices.

Cisco and the Cisco logo are trademarks or registered trademarks of Cisco and/or its affiliates in the U.S. and other countries. To view a list of Cisco trademarks, go to this URL: <a href="https://www.cisco.com/c/en/us/about/legal/trademarks.html">https://www.cisco.com/c/en/us/about/legal/trademarks.html</a>. Third-party trademarks mentioned are the property of their respective owners. The use of the word partner does not imply a partnership relationship between Cisco and any other company. (1721R)

© 2021 Cisco Systems, Inc. All rights reserved.